# **CERTPARK & QUESTION & ANSWER**

## CERTPARK.COM

Accurate Study Guides, High Passing Rate! provides update free of charge in one year!

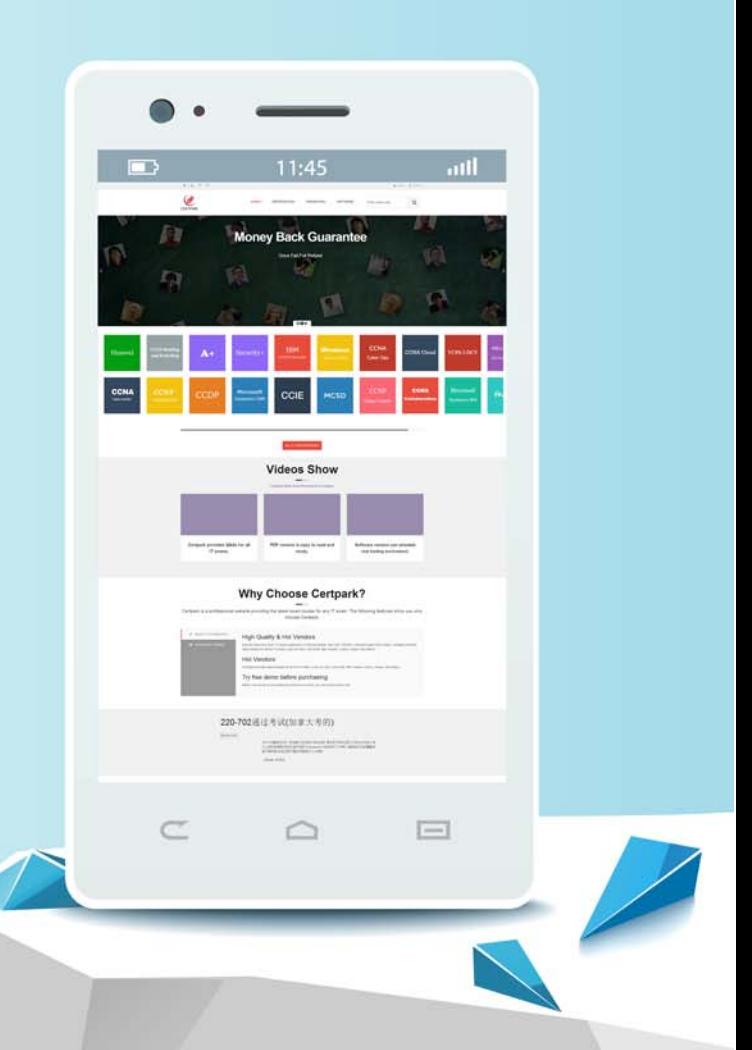

https://www.certpark.com

## **Exam** : **000-553**

## **Title** : IBM Certified Specialist Netezza Performance Software  $v6.0$

## **Version** : Demo

- 1.Which CREATE DATABASE attributes are required?
- A. The database name.
- B. The database name and the redo log file name.
- C. The database name and the table space name.
- D. The database name and the temporary table space name.

#### **Answer:** A

- 2.Which statement is true for database users and groups.?
- A. All users must belong to admin group.
- B. Creation of users and groups is not allowed.
- C. Users and groups are local and tied to a particular database.
- D. Users and groups are global and not tied to a particular database.

#### **Answer:** D

3.What is the maximum number of columns you can choose as organizing keys for clustered base table?

- A. 1
- B. 2 and 2 and 2 and 2 and 2 and 2 and 2 and 2 and 2 and 2 and 2 and 2 and 2 and 2 and 2 and 2 and 2 and 2 and 2 and 2 and 2 and 2 and 2 and 2 and 2 and 2 and 2 and 2 and 2 and 2 and 2 and 2 and 2 and 2 and 2 and 2 and 2 a
- C. 4
- D. 8

#### **Answer:** C

- 4.Which two characteristics describe the materialized view on TwinFin. (Choose two.)
- A. Materialized views can contain aggregates.
- B. Materialized views can contain a HAVING clause.
- C. Materialized views can contain a WHERE clause.
- D. Materialized views can contain an ORDER BY clause.
- E. Materialized views can reference only one base table in the FROM clause.

#### **Answer:** D,E

- 5.Which statement is true regarding any database user?
- A. The user has a table space defined.
- B. The user can be assigned to more than one group.
- C. The user must have a corresponding host account.
- D. The user can be removed from the default PUBLIC group.

#### **Answer:** B

- 6 .When working with sequences, which of the following statements will always be true?
- A. One-up numbers are generated.
- B. Integers (whole numbers) are generated.
- C. The first value generated is the number 1.
- D. The sequence number assigned will be unique across all tables and databases.

#### **Answer:** B

7.When are zonemaps initially created for a table?

- A. nzbackup
- B. nzreclaim
- C. CREATE TABLE
- D. ALTER TABLE ADD ZONEMAPS
- **Answer:** C
- 8.Columns in a table may be zonemapped. How are those columns chosen?
- A. They are automatically selected by the system.
- B. They are based on the same columns as the table's distribution key.
- C. They are added via the ALTER TABLE ADD INDEX(column\_name) statement.
- D. They are added via the ALTER TABLE ADD ZONEMAP(column\_name) statement.

**Answer:** A

9.Which clause CANNOT be used with a CREATE VIEW statement?

- A. SUM ()
- B. GROUP BY THE RESERVE THAT IS A RELEASED FOR THE RELEASED OF THE RELEASED OF THE RELEASED OF THE RELEASED OF THE RELEASED OF THE RELEASED OF THE RELEASED OF THE RELEASED OF THE RELEASED OF THE RELEASED OF THE RELEASED OF
- C. ORDER BY
- D. OUTER JOIN
- **Answer:** C

10.What is a characteristic of a column that is based on the TIMESTAMP datatype?

- A. It includes a date portion.
- B. It includes a timezone offset.
- C. The value is reevaluated each time the row is selected.
- D. The value is initially assigned when the row is first created.

### **Answer:** A

11.When creating a table, you can specify a column constraint for each individual column of either "NULL" or "NOT NULL". When column values are later evaluated within a query statement, which of these is true?

- A. 0 is equal to null, the empty string ( '' ) is equal to null.
- B. 0 is equal to null, the empty string ( '' ) is not equal to null.
- C. 0 is not equal to null, the empty string ( '' ) is equal to null.
- D. 0 is not equal to null, the empty string ( '' ) is not equal to null.

### **Answer:** D

12.After performing a GROOM on a clustered base table, which statement is true?

- A. The table is redistributed on the ORGANIZE ON clause.
- B. The table is reorganized on the ORGANIZE ON clause.
- C. The table is reorganized on the DISTRIBUTE ON clause.
- D. The table is redistributed on the DISTRIBUTE ON clause.

### **Answer:** B

13.Which two statistical data points are automatically updated when performing an INSERT on a table? (Choose two.)

- A. The number of rows in the table.
- B. The column histogram statistics.
- C. The number of NULLs in each column.
- D. The number of unique values in each column.
- E. The minimum and maximum column value information (excluding text columns).

#### **Answer:** A,E

14.Using a date column as a distribution key may distribute rows evenly across dataslices, why is this a poor choice of a distribution key?

- A. Queries on the table will invoke compression.
- B. Queries on date range may involve processing skew.
- C. Queries on date range will utilize only host processing.
- D. Queries on the table will invoke compression on the date columns.

#### **Answer:** B

15.Why should you avoid using Boolean data types as a distribution key for a table ?

- A. Table will not join.
- B. Table will not broadcast.
- C. Table is likely to be skewed.
- D. Table is likely to be evenly spread across data slices.

#### **Answer:** C

16.Which statement about the TwinFin Groom feature is true?

- A. GROOM TABLE requires space to make a complete copy of the table.
- B. GROOM TABLE only operates on tables that include an ORGANIZE ON clause.
- C. GROOM TABLE prevents nzload from adding data while GROOM is in progress.
- D. GROOM TABLE allows UPDATE, DELETE, and INSERT operations to occur while GROOM is in progress. The contract of the contract of the contract of the contract of the contract of the contract of the contract of the contract of the contract of the contract of the contract of the contract of the contract of the

#### **Answer:** D

17.What should be considered when you are asked to select the distribution key columns for a very large fact table?

- A. As many columns as possible.
- B. Columns that contain many nulls.
- C. Columns that contain few unique values.
- D. Columns used to join to other large tables.

#### **Answer:** D

18.What is the raw user data space available on a TwinFin 24?

- A. 24TB
- B. 48TB
- C. 64TB
- D. 100TB

#### **Answer:** C

19.What is the TwinFin host Linux file that must be modified to adjust optimizer settings permanently?

- A. /nz/data/postgresql.conf
- B. /nz/data/config/system.cfg
- C. /nz/kit/sys/initTopology.cfg
- D. /nz/kit/log/sysmgr/sysmgr.log

#### **Answer:** A

20.Click on the exhibit.

#### **CREATE Table TableA**  $\overline{ }$

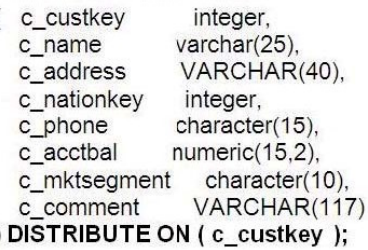

#### **CREATE TABLE TableB**

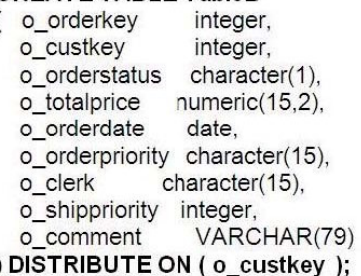

Given the following query:

SELECT \* FROM TableA, TableB WHERE TableA.c\_custkey = TableB.o\_custkey;

What type of join processing will occur when the query is executed?

- A. Collocation hash join processing
- B. Distributed hash join processing
- C. Broadcast sort merge join processing
- D. Replication sort merge join processing

**Answer:** A